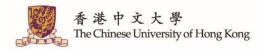

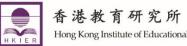

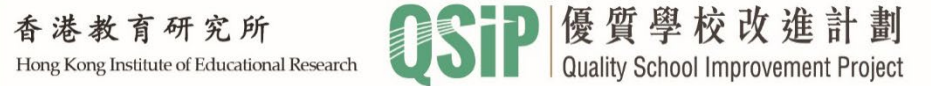

# "QSIP School-based Professional Support" Guideline on Online Application System

## Introduction to Online Application System

School / Organization could apply for "QSIP School-based Professional Support" by submitting the application through the Online Application System.

| QSiP 優了<br>Qualit | 質學校改進計劃<br>y School Improvement Project                                             |
|-------------------|-------------------------------------------------------------------------------------|
|                   | 客戶網上平台<br>Customer e-Portal                                                         |
| User ID<br>用戶編號   |                                                                                     |
| 密碼<br>Password    |                                                                                     |
|                   | 登入 Login                                                                            |
|                   | <u>忘記編號 / 密碼 Forget ID / Password</u>                                               |
|                   | 未登記成為用戶?請按下以下按扭繼續:<br>Not a registered user yet? Press below<br>button to continue: |
|                   | 訪客登入 Guest Login                                                                    |
|                   | Powered by TOGO Web-based Solution **                                               |

Registered users could log into the system to input and view the followings:

- Enquiry
- Quotation
- Contract

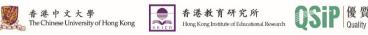

# Submitting an Enquiry via Online Application System

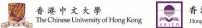

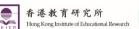

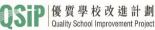

#### Fill in basic information

|                               |             | 邊資料<br>Group Profile                        | •                                 |                                      | QSiP                    | 客戶網上平台<br>Customer e-Portal |
|-------------------------------|-------------|---------------------------------------------|-----------------------------------|--------------------------------------|-------------------------|-----------------------------|
|                               |             | 图體的簡介 (* 為必填項目)<br>mation about your school | / group (* are mandatory fields): |                                      |                         |                             |
| 基本資料<br>Basic Info            |             |                                             |                                   |                                      |                         |                             |
| 學校/團體<br>School / G           |             |                                             |                                   | 國家 / 地區 *<br>Country / Re            | gion                    | ▼                           |
| 學校/團體<br>School / G           |             |                                             |                                   | 學校類別 *<br>School Type                |                         | V                           |
| 網址<br>Website                 |             |                                             |                                   | 偏好語言 *<br>Preferred La               | ng 中文                   | English                     |
| 學校地址(<br>School Ad            |             | hi)                                         |                                   | 學校電話 *<br>School Tel<br>學校傳真 *       |                         |                             |
| 學校地址(<br>School Ad            |             | ng)                                         |                                   | School Fax<br>學校電郵 *<br>School Email |                         |                             |
| 校長<br>Principal               | 稱調<br>Title | 中文名稱 *<br>Chi Name                          | 英文名稱 *<br>Eng Name                | 直線電話<br>Tel                          | 手提電話<br>Mobile          |                             |
| 勢取(R)<br>● 聯絡資料<br>Contact In | fo          |                                             |                                   |                                      |                         |                             |
| 主要 *<br>Primary               | 稱謂<br>Title | 聯絡人<br>Contact Person                       | 職位<br>Title                       | 直線電話<br>Tel                          | 手提電話 電郵<br>Mobile Email |                             |
| 其他                            | 稱謂<br>Title | 聯絡人<br>Contact Person                       | 職位<br>Title                       | 直線電話<br>Tel                          | 手提電話 電郵<br>Mobile Email |                             |

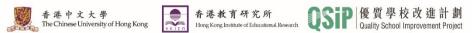

#### Submit an Enquiry

| Enquiry for Professional Suppo                                                  | rt Service & Quot                     | e                    | QSiP               | 客戶網上平台<br>Customer e-Portal |
|---------------------------------------------------------------------------------|---------------------------------------|----------------------|--------------------|-----------------------------|
| ■ Home ■ Enquiry ■ Quotation ■ Contra                                           | act 🛛 School / Group Profil           | e                    |                    |                             |
| ► Basic & Contact In:                                                           |                                       |                      |                    |                             |
| School / Group Name (Chi)                                                       |                                       |                      |                    |                             |
| School / Group Name (Eng)                                                       |                                       |                      |                    |                             |
| Primary Contact Person Position                                                 | School Tel                            | School Fax           | School Email       |                             |
|                                                                                 |                                       |                      |                    |                             |
| Please select the support service you would like to buy:                        |                                       |                      |                    |                             |
| School-based professional support programmes (select all th                     | e applies)* :                         |                      |                    |                             |
| Professional Development for Middle Managers                                    | ]                                     |                      |                    |                             |
| Enhancement of Assessment Literacy                                              | ]                                     |                      |                    |                             |
| Fostering Self-directed Learning                                                | ]                                     |                      |                    |                             |
| Enhancement of Learning and Teaching Effectiveness<br>in Specific Subject Panel |                                       |                      |                    |                             |
| Cross-curricular Life-wide Learning                                             | ]                                     |                      |                    |                             |
| Other                                                                           | )                                     |                      |                    |                             |
| QSIP can tailor-made solutions or support programmes accor                      | rding to your situation (please d     | lescribe in below    | box if necessary): |                             |
| Attachment 🛛 [] Upload ** If there is / are any attachment(s) which             | h can let us know your requirement in | more details, please | upload here.       |                             |
| Budget * HKD 150,000 - 199,999 V                                                |                                       |                      |                    |                             |

Guideline on Online Application System Submitting an Enquiry

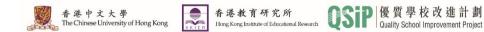

## After submitting the basic information and enquiry, an auto email notification will be sent to the registered email of school and authorized personnel.

| Quality School Improvement Project - Professional Support for School Improvement: Quotation Enquiry Submitted |  |        |      |     |  |  |
|----------------------------------------------------------------------------------------------------|--|--------|------|-----|--|--|
| QS QSIP (Professional Support Services) (Test) <qsip@cuhk.edu.hk><br/>收件者</qsip@cuhk.edu.hk>                  |  | ✓ 全部回覆 | → 轉寄 | ••• |  |  |
| To:                                                                                                    |  |        |      |     |  |  |
| Thank you for your quotation enquiry. We will revert to you through the online platform in due course.        |  |        |      |     |  |  |
| For further enquiry, please contact 3943 5050.                                                                |  |        |      |     |  |  |
| Document Link                                                                                                 |  |        |      |     |  |  |
| Quality School Improvement Project                                                                            |  |        |      |     |  |  |
| **This is a system generated email. Please do not reply to this message. **                                   |  |        |      |     |  |  |

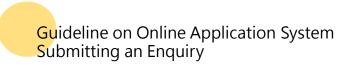

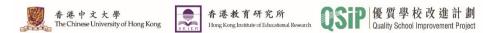

In the meantime, if school / organization registers an account in our online application system for the first time, "User ID and Password" will be shared to the registered email of school / organization and authorized personnel after QSIP has processed the information and set up user account.

| Quality School Improvement Project- Professional Support for School Improvement: A                                                                                                    | ccount A      | ctivation       |               |     |
|----------------------------------------------------------------------------------------------------|---------------|-----------------|---------------|-----|
| QS QSIP (Professional Support Services) (Test) <qsip@cuhk.edu.hk><br/>收件者</qsip@cuhk.edu.hk>                                                                                                    | ∽ 回覆          | ◆ 全部回覆          | → 轉寄          | ••• |
| То                                                                                                    |               |                 |               |     |
| Please note that an account for your school has been created to access the online platform of QSIP- Professional Support for School Imp contract through the platform. Please do not disclose your password to QSIP or third party. | rovement. You | u may now revie | w quotation a | and |
| Login ID:<br>Password:<br>Login now                                                                                                    |               |                 |               |     |
| For further enquiry, please contact 3943 5050.                                                                                                    |               |                 |               |     |
| Quality School Improvement Project<br>**This is a system generated email. Please do not reply to this message. **                                                                                                    |               |                 |               |     |

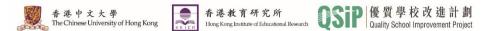

Upon receiving the enquiry, QSIP will make initial contact with the school / organization in order to understand the needs for support and discuss preliminary collaboration plans.

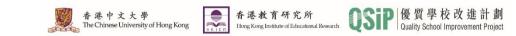

### Suggested Support Plan and Quotation (Not applicable to schools / organizations which require written quotation and tendering)

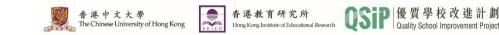

When the suggested plan and quotation are ready, authorized personnel of school / organization will receive an email with a quotation attached.

#### Attachment : Quotation

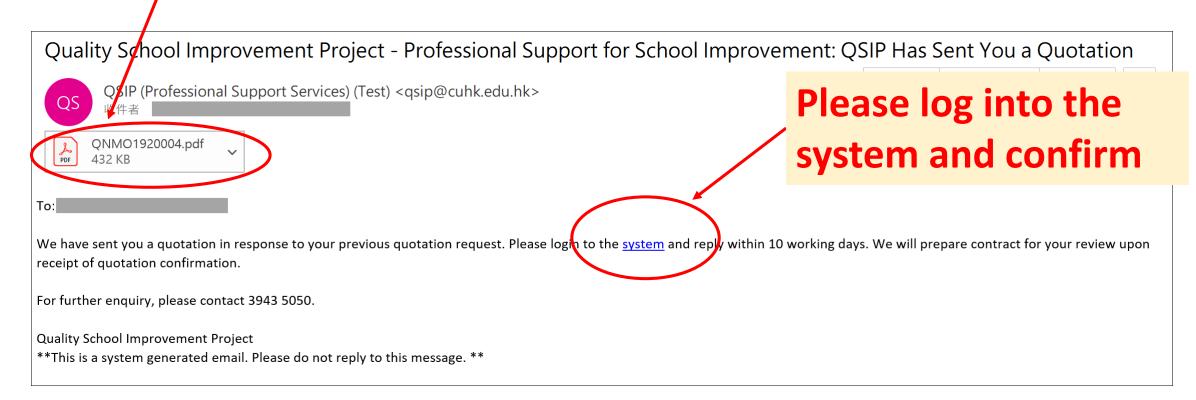

中文大學

The Chinese University of Hong Kong

香港教育研究所

Hong Kong Institute of Educational Research

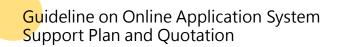

#### On the online platform, the status of the quotation is shown as "Pending for Client Review".

| Home                                          | 👪 School / Group Profile                                    |                          | SIP 客戶網上平台<br>Customer e-Porta                            |
|-----------------------------------------------|-------------------------------------------------------------|--------------------------|-----------------------------------------------------------|
| Hi !                                          | Enquiry Last 3 re                                           | ecords                   | Q Search                                                  |
| _ast Login Success 2020-03-27 12:34:37        | # Enquiry No.                                               | Enquiry Date             | Status                                                    |
| Service Shortcut                              | 1 <u>EMO1920004</u><br>2 <u>EMO1920003</u><br>3             | 27-03-2020<br>13-03-2020 | Quotation Issued<br>Quotation Issued<br>Enquiry Submitted |
| Q View Quotation Pending for Review           | Quotation Last                                              | 3 records                | Q Search                                                  |
| Q View Contract Pending for Review            | <ul> <li>20010 No.</li> <li>1 <u>QNMO1920004</u></li> </ul> | 27-03-2020               | Ciurius<br>Pending for Client Review                      |
| View School / Group Profile & Change Password | 2         ONMO2021001           3         QNMO1920003       | 20.03.2020<br>13-03-2020 | Client Accepted<br>Client Accepted                        |
|                                               | Contract Last 3 re                                          | ecords                   | Q Search                                                  |
|                                               | # Contract No.                                              | Date                     | Status                                                    |
|                                               | 1 CTMO2021001                                               | 20-03-2020               | Client Confirmed                                          |

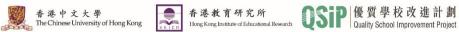

#### If school / organization accepts the quotation, please click "Accept Quotation".

| Status Pending for Client                          | Review Quotation         | No. QNMO19200            | )4 Quota    | tion Date 27-03-             | -2020                                  |                |
|----------------------------------------------------|--------------------------|--------------------------|-------------|------------------------------|----------------------------------------|----------------|
| Basic & Contact Info                               |                          |                          |             |                              |                                        |                |
| School / Group Name (Chi)                          |                          |                          |             |                              |                                        |                |
| School / Group Name (Eng)                          |                          |                          |             |                              |                                        |                |
| Primary Contact Person                             | Position                 | Scho                     | ool Tel     | School Fax                   | School Email                           |                |
| Support Service Details     Support Period 2019-20 |                          |                          |             |                              |                                        |                |
| Focus                                              | Description              | Subject 1                | larget Date | ltem                         |                                        | Unit           |
| Enhancement of teaching and learning               |                          |                          |             | Interview for panel level) ( | context analysis (Subject-<br>(40 min) | 1 Session      |
| Service Fee HKD                                    | accept this quotation to | see if the above mention |             |                              | anpower arragement after               | school / group |
| ቀ Back                                             |                          |                          |             | 🗸 Accept Quotati             | on 🔀 Reject / A                        | mend Quotation |

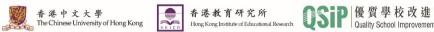

#### In the meantime, the status of the quotation changes to "Client Accepted".

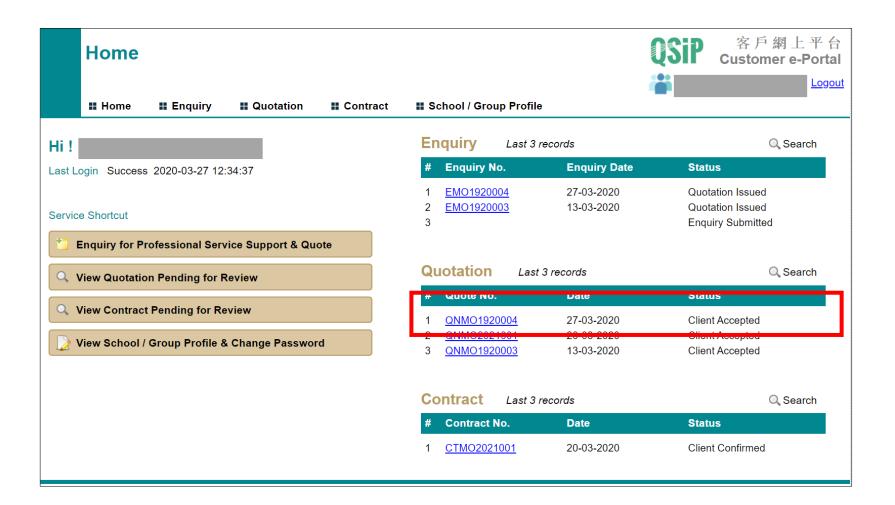

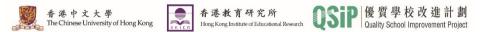

If school / organization wishes to amend the content of quotation, please click "Reject / Amend Quotation". QSIP will revise the quotation upon receiving the request.

| Status Pending for Client                      | Review Quotation No.            | QNMO1920004 Quotation                | Date 27-03-2020                                               |                         |
|------------------------------------------------|---------------------------------|--------------------------------------|---------------------------------------------------------------|-------------------------|
| Basic & Contact Info                           |                                 |                                      |                                                               |                         |
| School / Group Name (Chi)                      |                                 |                                      |                                                               |                         |
| School / Group Name (Eng)                      |                                 |                                      |                                                               |                         |
| Primary Contact Person                         | Position                        | School Tel So                        | chool Fax School Email                                        | -                       |
| Support Service Details Support Period 2019-20 |                                 |                                      |                                                               |                         |
| Focus                                          | Description                     | Subject Target Date                  | ltem                                                          | Unit                    |
| Enhancement of teaching and<br>learning        |                                 |                                      | Interview for context analysis (Subject panel level) (40 min) | <sup>t-</sup> 1 Session |
| Service Fee HKD                                | accept this quotation to see if | f the above mentioned service can be | SIP will review manpower arragement aft<br>deliver on time.   | er school / group       |
| <del>/</del> Back                              |                                 |                                      | Accept Quotation 🛛 🔀 Reject /                                 |                         |

香港中文大學

The Chinese University of Hong Kong

香港教育研究所

Hong Kong Institute of Educational Research

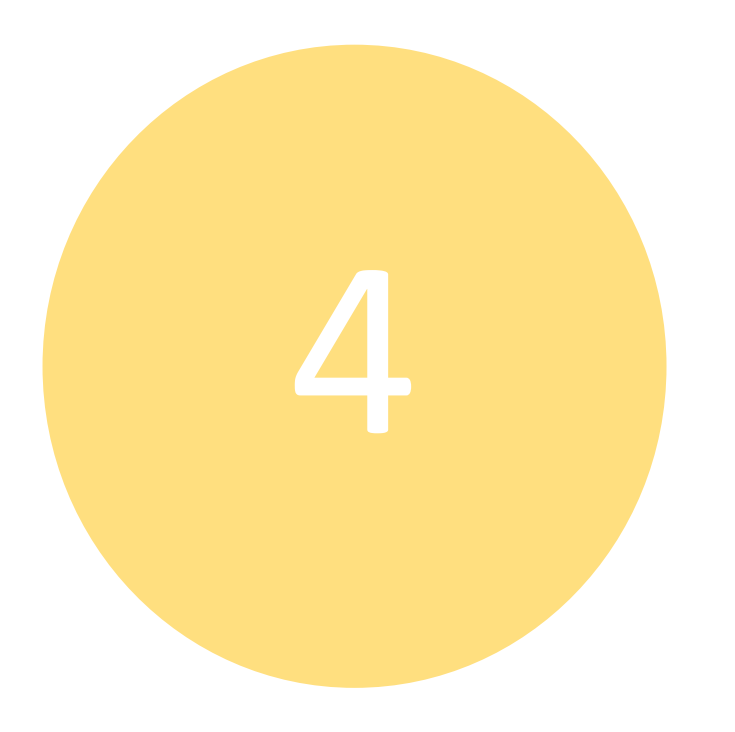

# Contract

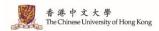

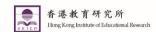

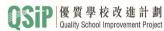

When the contract is ready, school / organization will be notified by email.

#### Attachment : Draft Contract Quality School Improvement Project - Professional Support for School Improvement: QSIP Has Sent You a Draft Contract ← 全部回覆 ← 回覆 → 轉寄 . . . QSV (Professional Support Services) (Test) <qsip@cuhk.edu.hk> QS CTMO1920002.pdf Please log into the system 273 KB PDF and confirm То Thank for your support for QSIP. We have received your confirmation on quotation. Please find the draft contract in the attachment for your perusal. To facilitate follow up procedures, please log in to the system and reply within 10 working days. True copies of the contract will be delivered to your school upon receiving your confirmation. For further enquiry, please contact 3943 5050. **Quality School Improvement Project** \*\*This is a system generated email. Please do not reply to this message. \*\*

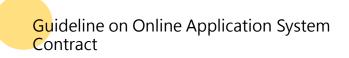

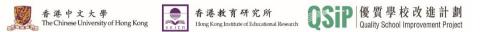

#### On the online platform, the status of the contract is shown as "Pending for Client Review".

| Home Enguiry EQuotation                          | School / Group Profile                              |                          | ♥SIP 客戶網上平台<br>Customer e-Porta                           |
|--------------------------------------------------|-----------------------------------------------------|--------------------------|-----------------------------------------------------------|
| Home Enquiry Quotation Contract                  | School / Group Prome                                |                          |                                                           |
| Hi !                                             | Enquiry Last 3 re                                   | ecords                   | Q Search                                                  |
| Last Login Success 2020-03-27 12:34:37           | # Enquiry No.                                       | Enquiry Date             | Status                                                    |
| Service Shortcut                                 | 1 <u>EMO1920004</u><br>2 <u>EMO1920003</u><br>3     | 27-03-2020<br>13-03-2020 | Quotation Issued<br>Quotation Issued<br>Enquiry Submitted |
| Enquiry for Professional Service Support & Quote |                                                     |                          |                                                           |
| Q View Quotation Pending for Review              | Quotation Last 3                                    | 3 records                | O Search                                                  |
| Q View Contract Pending for Review               | <ul><li># Quote No.</li><li>1 QNMO1920004</li></ul> | Date<br>27-03-2020       | Status<br>Client Accepted                                 |
| View School / Group Profile & Change Password    | 2 <u>QNMO2021001</u><br>3 <u>QNMO1920003</u>        | 20-03-2020<br>13-03-2020 | Client Accepted<br>Client Accepted                        |
|                                                  | Contract Last 3 re                                  | ecords                   | Q Search                                                  |
|                                                  | # Contract No.                                      | Date                     | Status                                                    |
|                                                  | 1 <u>CTMO1920002</u>                                | 27-03-2020               | Pending for Client Review                                 |
|                                                  | 2 <u>CTMO2021001</u>                                | 20-03-2020               | Client Confirmed                                          |

Guideline on Online Application System Contract

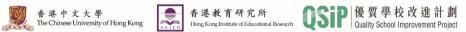

#### If school / organization accepts the contract, please click "Confirm".

| II Home II Enquiry                         | Quotation                | School / Group Profil | e                            |                                          | - <u>Logour</u> - |
|--------------------------------------------|--------------------------|-----------------------|------------------------------|------------------------------------------|-------------------|
| Status Pending for Client                  | Review Contract No. CTMO | 1920002               | Contract Dat                 | e 27-03-2020                             |                   |
| ► Basic & Contact Info                     |                          |                       |                              |                                          |                   |
| School / Group Name (Chi)                  |                          |                       |                              |                                          |                   |
| School / Group Name (Eng)                  |                          |                       |                              |                                          |                   |
| Primary Contact Person                     | Position                 | School Tel            | School Fax                   | School Email                             |                   |
|                                            |                          |                       |                              |                                          |                   |
| ► Support Service Details                  |                          |                       |                              |                                          |                   |
| 1. Professional Support Project<br>Testing |                          |                       |                              |                                          |                   |
| 2. Project PIC                             |                          |                       |                              |                                          |                   |
|                                            |                          |                       |                              |                                          |                   |
| 3. Support Service 🚫                       |                          |                       |                              |                                          |                   |
| Focus                                      | Description              | Subject Target Date   | ltem                         |                                          | Unit              |
| Enhancement of teaching and<br>learning    |                          |                       | Interview fo<br>panel level) | r context analysis (Subject-<br>(40 min) | 1 Session         |
| 4. Support Period                          |                          |                       |                              |                                          |                   |
| 31 August 2019 to 31 July 2020             |                          |                       |                              |                                          |                   |
| 5. Service Fee<br>HKD                      |                          |                       |                              |                                          |                   |
|                                            |                          |                       |                              |                                          |                   |
| 6. Payment Date                            |                          |                       |                              |                                          |                   |
| Before 31 Dec 2020                         |                          |                       |                              |                                          |                   |
| de Back                                    |                          |                       |                              | Confirm                                  | 🔀 Reject          |
| Online Application System                  |                          |                       |                              |                                          |                   |
|                                            |                          |                       |                              | 香港中文大學<br>The Chinese University of      | Hong Kong         |

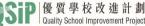

#### In the meantime, the status of the contract changes to "Client Confirmed".

| Home                                          |                                                                |                          | ◎SiP 客戶網上平台<br>Customer e-Portal                          |
|-----------------------------------------------|----------------------------------------------------------------|--------------------------|-----------------------------------------------------------|
| II Home II Enquiry II Quotation II Contract   | II School / Group Profile                                      |                          | _                                                         |
| Hi !                                          | Enquiry Last 3 red                                             | cords                    | Q Search                                                  |
| Last Login Success 2020-03-27 12:34:37        | # Enquiry No.                                                  | Enquiry Date             | Status                                                    |
| Service Shortcut                              | 1 <u>EMO1920004</u><br>2 <u>EMO1920003</u><br>3                | 27-03-2020<br>13-03-2020 | Quotation Issued<br>Quotation Issued<br>Enquiry Submitted |
| View Quotation Pending for Review             |                                                                | records                  | Q Search                                                  |
| Q View Contract Pending for Review            | # Quote No.                                                    | Date 27-03-2020          | Status                                                    |
| View School / Group Profile & Change Password | 1 <u>QNMO1920004</u> 2 <u>QNMO2021001</u> 3 <u>QNMO1920003</u> | 20-03-2020<br>13-03-2020 | Client Accepted<br>Client Accepted<br>Client Accepted     |
|                                               | Contract Last 3 red                                            | cords                    | Q Search                                                  |
|                                               | # Contract No.                                                 | Date                     | Status                                                    |
|                                               | 1 <u>CTMO1920002</u>                                           | 27-03-2020               | Client Confirmed                                          |
|                                               | 2 011102021001                                                 | 20 00 2020               | Choine Comminde                                           |

Guideline on Online Application System Contract

香港中文大學 The Chinese University of Hong Kong The Chinese University of Hong Kong

If school / organization wishes to amend the content of contract, please click "Reject". QSIP will revise the contract upon receiving the request.

Contract

|                                                     |                         |                          |                                                                       | Logout                    |                                                        |      |
|-----------------------------------------------------|-------------------------|--------------------------|-----------------------------------------------------------------------|---------------------------|--------------------------------------------------------|------|
| 🖬 Home 📑 Enquiry                                    | Quotation Contract      | 🛿 School / Group Profile |                                                                       |                           |                                                        |      |
| Status Pending for Client                           | Review Contract No. CTM | 1920002                  | Contract Date 27-03-2020                                              |                           |                                                        |      |
| ► Basic & Contact Info                              |                         |                          |                                                                       |                           |                                                        |      |
| School / Group Name (Chi)                           |                         |                          |                                                                       |                           |                                                        |      |
| School / Group Name (Eng)                           |                         |                          |                                                                       |                           |                                                        |      |
| Primarv Contact Person                              | Position                | School Tel S             | School Fax School Email                                               |                           |                                                        |      |
| ► Support Service Details                           |                         |                          |                                                                       |                           |                                                        |      |
| 1. Professional Support Project<br>Testing          |                         |                          |                                                                       |                           |                                                        |      |
| 2. Project PIC                                      |                         |                          |                                                                       |                           |                                                        |      |
| 3. Support Service 🚫                                |                         |                          |                                                                       |                           |                                                        |      |
| Focus<br>Enhancement of teaching and<br>learning    | Description             | Subject Target Date      | Item<br>Interview for context analysis (Subj<br>panel level) (40 min) | Unit<br>ect-<br>1 Session |                                                        |      |
| 4. Support Period<br>31 August 2019 to 31 July 2020 | 4                       |                          |                                                                       |                           |                                                        |      |
| 5. Service Fee                                      |                         |                          |                                                                       |                           |                                                        |      |
| 6. Payment Date<br>Before 31 Dec 2020               |                         |                          |                                                                       |                           |                                                        |      |
| 🔶 Back                                              |                         |                          | 🗹 Confirm                                                             | n 🔀 Reject                | )                                                      |      |
| leline on Online Application System                 |                         |                          | 香港中                                                                   |                           | 香港教育研究所<br>Hong Kong Institute of Educational Research | OSiP |

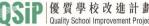

Upon receiving confirmation from school / organization, QSIP will send contract in duplicate to school / organization by post.

Authorized personnel of school / organization will be notified by email. School / organization shall sign and return both copies to QSIP.

| Quality School Improvement Project - Professional Support for School Improvement: QSIP has Posted the True                                                        | Copies o | of Contract |      |     |
|----------------------------------------------------------------------------------------------------|----------|-------------|------|-----|
| QS QSIP (Professional Support Services) (Test) <qsip@cuhk.edu.hk><br/>收件者</qsip@cuhk.edu.hk>                                                                      | ← 回覆     | ≪ 全部回覆      | → 轉寄 | ••• |
| To                                                                                                    |          |             |      |     |
| Thank for your support for QSIP.                                                                                                    |          |             |      |     |
| The contract for professional support services has been delivered to your school through mail. Please sign and return the contract to us to confirm the services. |          |             |      |     |
| For further enquiry, please contact 3943 5050.                                                                                                    |          |             |      |     |
| Quality School Improvement Project<br>**This is a system generated email. Please do not reply to this message. **                                                 |          |             |      |     |

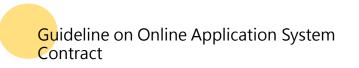

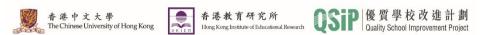

After the contract was duly signed by both the school / organization and QSIP, <u>one</u> of the copies will be returned to school / organization by post for record.

An auto email notification will be sent to the registered email of school / organization and authorized personnel.

| Quality School Improvement Project - Professional Support for School Improvement: QSIP has                        | Posted t | he Signed | Contract |     |
|----------------------------------------------------------------------------------------------------|----------|-----------|----------|-----|
| QS QSIP (Professional Support Services) (Test) <qsip@cuhk.edu.hk><br/>收件者</qsip@cuhk.edu.hk>                      | ∽ 回覆     | ◆ 全部回覆    | → 轉寄     | ••• |
| То                                                                                                    |          |           |          |     |
| Thank for your support for QSIP. The true copy of signed contract has been posted to you for record.              |          |           |          |     |
| For further enquiry, please contact 3943 5050.                                                                    |          |           |          |     |
| Quality School Improvement Project<br>**This is a system generated email. Please do not reply to this message. ** |          |           |          |     |

香港中文大學

The Chinese University of Hong Kong

香港教育研究所

Hong Kong Institute of Educational Research

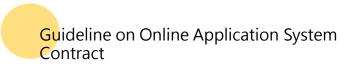

In the meantime, the status of contract on the online platform, is shown as "Completed".

| Home                                          |                                                                                       |                                        | 客戶網上平台<br>Customer e-Porta                                |
|-----------------------------------------------|---------------------------------------------------------------------------------------|----------------------------------------|-----------------------------------------------------------|
| Home Enquiry Equotation Contract              | School / Group Profile                                                                |                                        |                                                           |
| Hi !                                          | Enquiry Last 3 records                                                                |                                        | Q Search                                                  |
| ast Login Success 2020-03-27 12:34:37         | # Enquiry No.                                                                         | Enquiry Date                           | Status                                                    |
| Service Shortcut                              | 1 <u>EMO1920004</u><br>2 <u>EMO1920003</u><br>3                                       | 27-03-2020<br>13-03-2020               | Quotation Issued<br>Quotation Issued<br>Enquiry Submitted |
| Q View Quotation Pending for Review           | Quotation Last 3                                                                      | 3 records                              | Q Search                                                  |
| Q View Contract Pending for Review            | # Quote No.                                                                           | Date                                   | Status                                                    |
| View School / Group Profile & Change Password | 1         QNMO1920004           2         QNMO2021001           3         QNMO1920003 | 27-03-2020<br>20-03-2020<br>13-03-2020 | Client Accepted<br>Client Accepted<br>Client Accepted     |
|                                               | Contract Last 3 re                                                                    | Q Search                               |                                                           |
|                                               | # Contract No.                                                                        | Date                                   | Status                                                    |
|                                               | 1 CTMO1920002                                                                         | 27-03-2020                             | Completed                                                 |

Guideline on Online Application System Contract

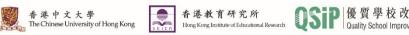

## School-based Professional Support officially commences

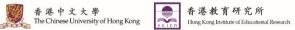

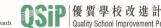